# DSC 190 DATA STRUCTURES & ALGORITHMS

Lecture 2 | Part 1

Recap

#### **Arrays vs. Linked Lists**

- Last time, we reviewed two ways of storing sequential data: **arrays** and **linked lists**.
- Arrays support constant time access, but are slow to grow.

  Arrays
- Linked lists are fast to grow but slow to access.

#### **Motivation**

- Can we have the best of both worlds?
- $\triangleright$   $\Theta(1)$  time access like an array.
- $\triangleright$   $\Theta(1)$  time append like a linked list.
- Yes! (sort of)

# DSC 190 DATA STRUCTURES & ALGORITHMS

Lecture 2 | Part 2

**Dynamic Arrays** 

# Why are arrays slow to grow?

- Appending to an array requires:<sup>1</sup>
  - 1. allocating a new chunk of memory; and
  - 2. copying the entire array to the new chunk.
- Thus each append takes  $\Theta(k)$  time, where k is current number of elements stored.

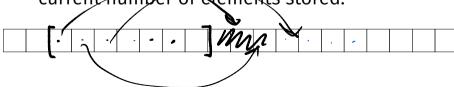

<sup>&</sup>lt;sup>1</sup>There are some subtleties here. See: https://youtu.be/5J6UlEdvDSk

4, 7, 3

#### The Idea

- Allocate a larger underlying array than initially needed.
  - Some "empty space" at end of array to "grow into".
- Only need to allocate more memory when we run out of empty space.
- [473109129]

# Physical Size vs. Logical Size

- Our array will have two "sizes".
- Physical size: the size of the underlying array.
  - ► I.e., the number of "slots" that have been allocated.
- Logical size: the number of elements currently 5 being stored.
  - ▶ I.e., the number of "slots" being used.

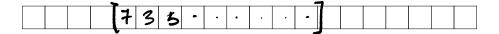

# **Appending**

- If there is **empty space** (logical < physical), just insert the element into first empty slot in Θ(1) time (**fast**).
- If there is no empty space (logical = physical), grow the underlying array in Θ(k) time, then insert the element (slow).

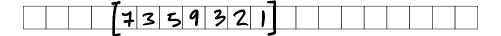

#### Intuition

- ▶ Most appends are fast:  $\Theta(1)$  time.
- ► Some appends are slow:  $\Theta(k)$  time.
- If slow appends are **rare enough**, the "typical" time of an append will be close to Θ(1).

# **Dynamic Arrays**

- This data structure is called a dynamic array.
- Fast access (it's just an array), and fast appends (most of the time).
- ► The big remaining question: how much do we grow the array when we run out of space?
- The right strategy makes all the difference.

# "Typical" Time

- Our goal is to design a strategy to minimize the "typical" time of an append.
- What do we mean by "typical", exactly?
- Up next, a new way of measuring "typical" time: amortized time complexity.

# DSC 190 DATA STRUCTURES & ALGORITHMS

Lecture 2 | Part 3

**Amortized Analysis** 

#### Goal

- Measure the "typical" time taken by an operation:
  - most of the time, the operation is fast;
  - but sometimes, the operation is slow.
- Idea: "spread" the cost of the slow operations over the many fast operations.

#### **Amortization**

- Amortization means spreading out the cost of something over time.
- E.g., buying a car:
  - Up-front cost: \$30,000
  - ► Amortized cost over 60 months:
    - \$500/month

# **Example: UCSD Parking**

- Parking costs \$7 per day (for faculty).
- Every 100 days, you forget to pay and get a \$80 ticket.

The "amortized cost" of parking is:

$$\frac{\text{total cost}}{\text{total days}} = \frac{\$700 + \$80}{100} = \$7.80$$

# **Amortized Analysis**

- Amortized analysis is a way of measuring the "typical" time of an operation in a sequence.
- Idea: spread the cost of the slow operations over the many fast operations.
- ► **Approach:** compute total time of operations, divide by number of operations.<sup>2</sup>

<sup>&</sup>lt;sup>2</sup>Related to average case analysis, but not quite the same.

# **Computing Amortized Time**

► The **amortized time** of *n* operations is:

$$T_{\text{amort}}(n) = \frac{\text{total time taken by all operations}}{n}$$

An equivalent strategy is to separately analyze the "fast" and "slow" operations (ops):

$$T_{\text{amort}}(n) = \frac{\text{(total time of fast ops)} + \text{(total time of slow ops)}}{n}$$

```
def foo(i):
    if is power of two(i):
        for j in range(i): 3 (i)
print("Oh no!")
    else:
        print("Phew!") — > (i)
for i in range(n):
    foo(i)
```

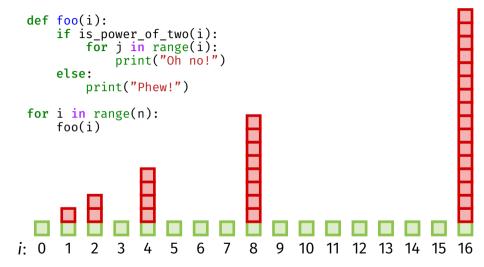

```
def foo(i):
    if is_power_of_two(i):
        for j in range(i):
            print("Oh no!")
    else:
        print("Phew!")

for i in range(n):
    foo(i)
```

Start by computing total time taken by "slow" calls.

| slow call # | # iters. |
|-------------|----------|
| 1           | 1        |
| 2           | 2        |
| 3           | 4        |
| :           | V-1      |
| k           | 2        |

```
def foo(i):
    if is_power_of_two(i):
        for j in range(i):
            print("Oh no!")
    else:
        print("Phew!")

for i in range(n):
    foo(i)
```

Start by computing total time taken by "slow" calls.

| slow call # | # iters.         |
|-------------|------------------|
| 1           | 1                |
| 2           | 2                |
| 3           | 4                |
| :           | :                |
| k           | 2 <sup>k-1</sup> |

```
def foo(i):
    if is_power_of_two(i):
        for j in range(i):
            print("Oh no!")
    else:
        print("Phew!")

for i in range(n):
    foo(i)
```

#### **Exercise**

Out of the n calls to foo, (roughly) how many are slow?

| slow call # | # iters.    |
|-------------|-------------|
| 1           | 1           |
| 2           | 2           |
| 3           | 4           |
| :           | :           |
| k           | $2^{k-1}$   |
| lozn        | 2 (log 2) - |

The total time taken over all slow calls is:

$$1+2+4+...+2^{k-1}+...+2^{\log_2(n)-1}$$

This is a geometric sum.

#### **Recall: Geometric Sum**

A geometric sum is a sum of the form:

$$1 + r + r^{2} + \dots + r^{k-1} + \dots + r^{n} = \sum_{k=0}^{n} r^{k}$$

$$1 + 2 + 4 + 8 + 16 = 3$$

▶ There is a formula for this sum:

$$\sum_{k=0}^{n} r^{k} = \frac{1 - r^{n+1}}{1 - r}$$

$$\frac{1 - 2^{5}}{1 - 2}$$

$$\frac{2^{5} - 32}{1 - 2}$$

Recall our geometric sum for the total time taken by the slow calls:

1 + 2 + 4 + ... + 
$$2^{k-1}$$
 + ... +  $2^{\log_2(n)-1}$  =  $\sum_{k=0}^{\log_2(n)-1} 2^k$ 

Using the formula on the previous slide with r = 2 and  $n = \log_2(n) - 1$ , we get:

$$\sum_{k=0}^{\log_2(n)-1} 2^k = \frac{1-2^{\log_2(n)}}{1-2} = 2^{\log_2(n)} - 1 = n - 1 = \Theta(n)$$

```
def foo(i):
    if is_power_of_two(i):
        for j in range(i):
            print("Oh no!")
    else:
        print("Phew!")

for i in range(n):
    foo(i)
```

The total time taken by the **slow** calls is  $\Theta(n)$ .

```
def foo(i):
    if is_power_of_two(i):
        for j in range(i):
            print("Oh no!")
    else:
        print("Phew!")

for i in range(n):
    foo(i)
```

#### **Exercise**

What is the total time taken by all of the **fast** calls to foo?

```
def foo(i):
    if is_power_of_two(i):
        for j in range(i):
            print("Oh no!")
    else:
        print("Phew!")
for i in range(n):
    foo(i)
```

- Out of the n calls to foo,  $\Theta(\log_2 n)$  calls are "slow".
- So  $\Theta(n \log n) = \Theta(n)$  calls are "fast".
- Each fast call takes Θ(1) time.

Total time taken by fast calls:  $\Theta(n) \times \Theta(1) = \Theta(n)$ .

Amortized time:

$$T_{\text{amort}}(n) = \frac{\text{(total time of fast calls) + (total time of slow calls)}}{n}$$
$$= \frac{\Theta(n) + \Theta(n)}{n}$$
$$= \Theta(1)$$

▶ The amortized time of foo is  $\Theta(1)$  per call.

#### In other words...

- ▶ Some calls to foo are fast, taking  $\Theta(1)$ .
- ▶ Some calls to foo are slow, taking  $\Theta(n)$ .
- But the slow calls are rare enough that the amortized ("typical") cost per call is Θ(1).

#### **Another View**

- ► The cost of the **slow** iterations can be "spread over" the previous **fast** calls.
- This works because the slow calls are rare enough.

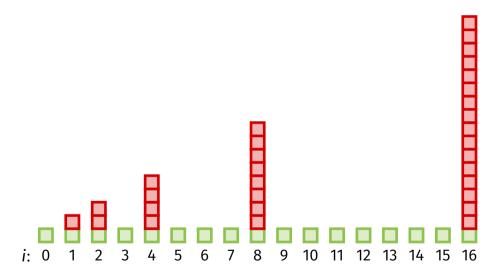

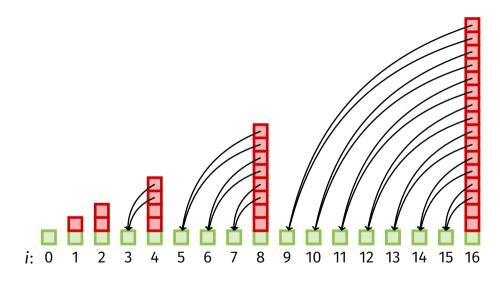

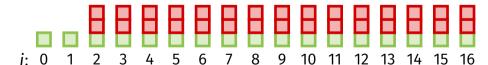

#### **Observation**

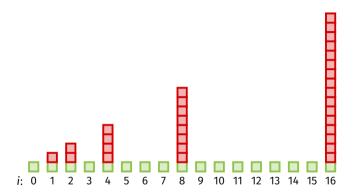

- Observation: the slow calls are get slower, but they also get rarer.
  - Twice as bad, but half as frequent.
  - ► Their increased cost is spread over a larger gap.

#### On the other hand...

```
def bar(i):
    if is divisible by five(i):
        for j in range(i):
            print("Oh no!")
    else:
        print("Phew!")
for i in range(n):
    foo(i)
```

#### **Observation**

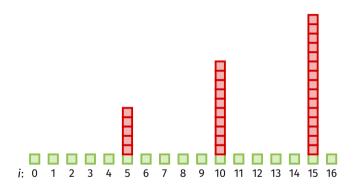

- Observation: the slow calls are get slower, but are not getting rarer.
  - ▶ Will lead to  $\Theta(n)$  amortized cost, instead of  $\Theta(1)$ .

# DSC 190 DATA STRUCTURES & ALGORITHMS

Lecture 2 | Part 4

**Growth Strategies for Dynamic Arrays** 

# Amortized Analysis of Dynamic Arrays

What is the amortized cost of append on a dynamic array?

It depends on the growth strategy.

#### **Attempt #1: Linear Growth**

- ► Initially allocate S slots.
- ▶ When we run out, grow physical size to 2S slots.
- When we run out again, physical size to 3S.
- etc.

#### Example

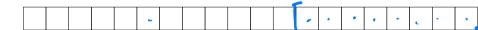

#### **Analysis**

Every Sth append is **slow**, taking time  $\Theta(k)$ , where k is the number of elements stored.

ightharpoonup All other appends are **fast**, taking time  $\Theta(1)$ .

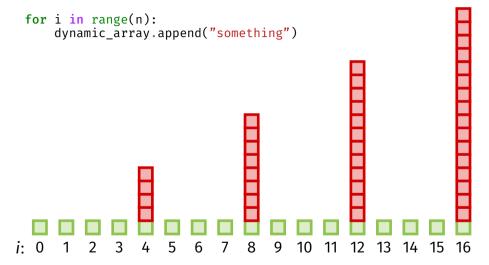

#### **Attempt #1: Linear Growth**

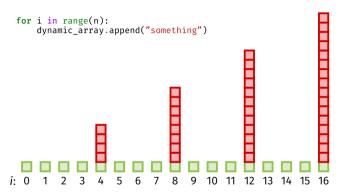

- ► The **slow calls** are getting worse (linearly), but are **not** getting rarer.
  - ► This will lead to a linear amortized cost.

#### **Attempt #2: Geometric Growth**

- ► Initially allocate S slots.
- ▶ When we run out, double the physical size.
- When we run out again, double it again.
- etc.

# Example

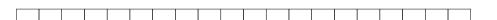

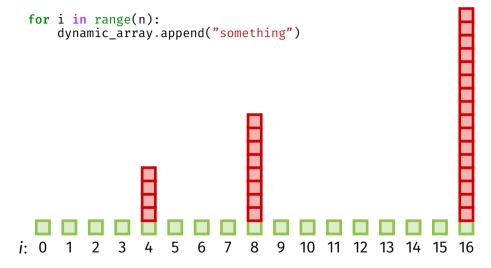

#### **Informal Analysis**

- The slow calls are getting slower (geometrically), but are getting rarer!
- ▶ This will lead to an amortized cost of  $\Theta(1)$ .

#### In general...

- ▶ We have used a **growth factor** of y = 2.
- ► In general, we can use any  $\gamma > 1$ .
- Next up: a formal analysis of the amortized cost for a general γ.

# DSC 190 DATA STRUCTURES & ALGORITHMS

Lecture 2 | Part 5

**Formal Analysis of Dynamic Arrays** 

#### **Amortized Time Complexity**

The amortized time for an append is:

$$T_{\text{amort}}(n) = \frac{\text{total time for } n \text{ appends}}{n}$$

We'll see that  $T_{\text{amort}}(n) = \Theta(1)$  when geometric resizing is used with any growth factor  $\gamma > 1$ .

#### **Amortized Analysis**

```
total time for n appends

=
total time for non-growing appends

+
total time for growing appends
```

- Want to calculate time taken by growing appends.
- First: how many appends caused a resize?
  - $\triangleright$   $\beta$ : initial physical size
  - γ: growth factor

- ► Suppose initial physical size is  $\beta$  = 512, and  $\gamma$  = 2
- Resizes occur on append #:

► In general, resizes occur on append #:

$$\beta \gamma^0, \beta \gamma^1, \beta \gamma^2, \beta \gamma^3, ...$$

- In a sequence of *n* appends, how many caused the physical size to grow?
- Simplification: Assume n is such that nth append caused a resize. Then, for some  $x \in \{0, 1, 2, ...\}$ :

$$n = \beta y^x$$

If x = 0 there was 1 resize; if x = 1 there were 2; etc.

► Solving for *x*:

$$x = \log_{\gamma} \frac{n}{\beta}$$

- ► Check: without assumption,  $x = \lfloor \log_v \frac{n}{B} \rfloor$
- Number of resizes is  $\lfloor \log_v \frac{n}{B} \rfloor + 1$

- Number of resizes is  $\lfloor \log_v \frac{n}{B} \rfloor + 1$
- ► Check with  $\gamma$  = 2,  $\beta$  = 512, n = 400
  - Correct # of resizes: 0
- $\triangleright$  Check with y = 2, β = 512, n = 1100
  - Correct # of resizes: 2

- How much time was taken across all appends that caused resizes?
- Assumption: resizing an array with physical size k takes time  $ck = \Theta(k)$ .
  - c is a constant that depends on y.

- Time for first resize: \( \mathbb{e} \beta \).
- Time for second resize:  $c\gamma\beta$ .
- ► Time for third resize:  $c\gamma^2\beta$ .
- ► Time for *j*th resize:  $c\gamma^{j-1}\beta$ .
- ► This is a **geometric progression**.

- ► Time for *j*th resize:  $c\gamma^{j-1}\beta$ .
- Suppose there are r resizes.
- Total time:

$$c\beta \sum_{i=1}^{r} \gamma^{j-1} = c\beta \sum_{i=0}^{r} \gamma^{j}$$

#### **Recall: Geometric Sum**

From before:

$$\sum_{k=0}^{n} r^k = \frac{1 - r^{n+1}}{1 - r}$$

► Total time:

$$c\beta \sum_{j=0}^{r} \gamma^{j} = c\beta \frac{1 - \gamma^{r+1}}{1 - \gamma}$$

Remember: in *n* appends there are  $r = \lfloor \log_{\gamma} \frac{n}{\beta} \rfloor + 1$  resizes.

► Total time:

$$c\beta \frac{1 - \gamma^{r+1}}{1 - \gamma} = c\beta \frac{1 - \gamma^{\lfloor \log_{\gamma} \frac{n}{\beta} \rfloor + 2}}{1 - \gamma}$$
$$= \Theta(n)$$

#### **Amortized Analysis**

```
total time for n appends

=
total time for non-growing appends
+
Θ(n) ← total time for growing appends
```

In a sequence of n appends, how many are non-growing?

$$n - \left( \lfloor \log_{\gamma} \frac{n}{\beta} \rfloor + 1 \right) = \Theta(n)$$

- $\triangleright$  Time for one such append:  $\Theta(1)$ .
- ► Total time:  $\Theta(n) \times \Theta(1) = \Theta(n)$ .

#### **Amortized Analysis**

```
total time for n appends
```

```
=
```

 $\Theta(n)$ 

← total time for **non-growing** appends

```
+
```

 $\Theta(n) \leftarrow \text{total time for growing appends}$ 

#### **Amortized Time Complexity**

► The **amortized** time for an append is:

$$T_{\text{amort}}(n) = \frac{\text{total time for } n \text{ appends}}{n}$$
$$= \frac{\Theta(n)}{n}$$
$$= \Theta(1)$$

# **5 2 3 4 Dynamic Array Time Complexities**

- Retrieve kth element: Θ(1)
- Append/pop element at end:
  - $\triangleright$   $\Theta(1)$  best case
  - $\triangleright$   $\Theta(n)$  worst case (where n = current size)
  - ▶ Θ(1) amortized
- ► Insert/remove in middle: *O*(*n*)
  - May or may not need resize, still O(n)!

# DSC 190 DATA STRUCTURES & ALGORITHMS

Lecture 2 | Part 6

**Practicalities** 

#### **Advantages**

- Great cache performance (it's an array).
- ► Fast access.
- ▶ Don't need to know size in advance of allocation.

#### **Downsides**

- Wasted memory.
- Expensive deletion in middle.

#### **Implementations**

Python: list

► C++: std::vector

► Java: ArrayList

# (notebook posted on dsc190.com)

[3, "justin", politata France]

#### **Exercise**

Why do we need np.array? Python's list is a dynamic array, isn't that better?

#### In defense of np.array

- Memory savings are one reason.
- Bigger reason: using Python's list to store numbers does not have good cache performance.

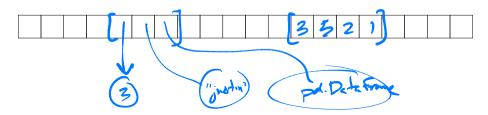